# **Foreman - Bug #6948**

# **vmware clone image custom specific function doesn't update hostname/IP**

08/05/2014 04:45 PM - sri aleti

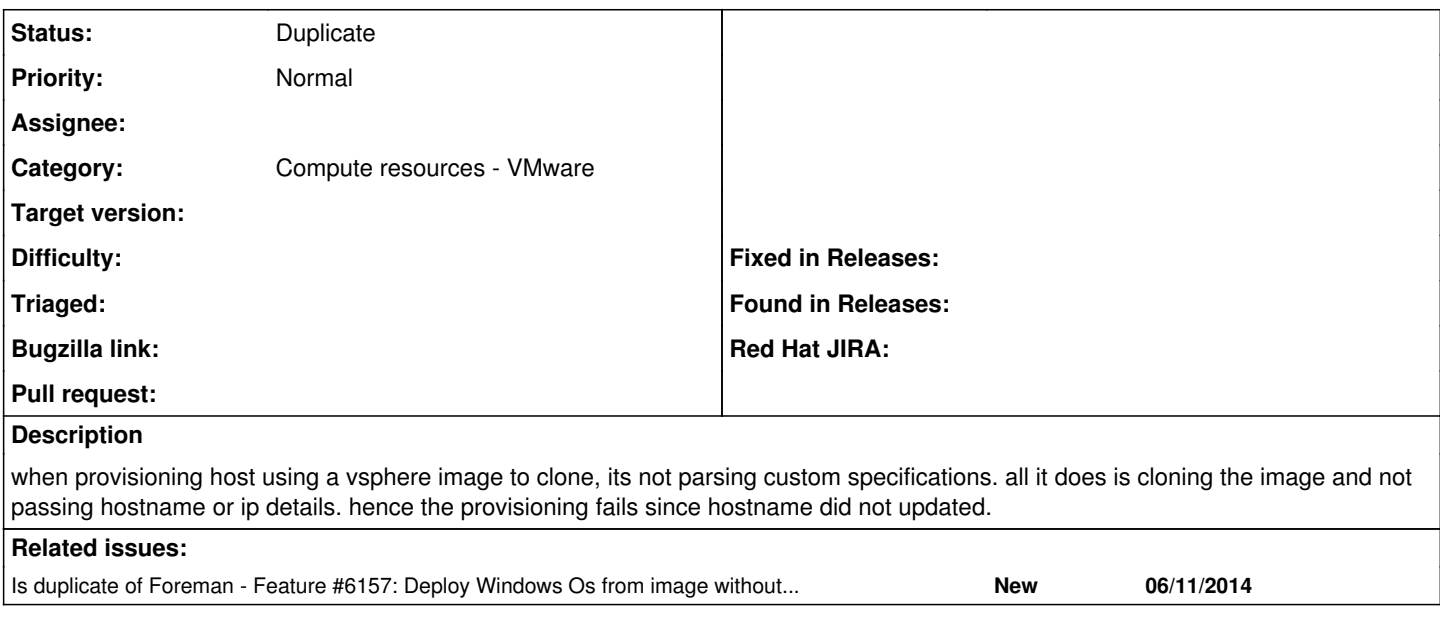

### **History**

## **#1 - 08/06/2014 03:45 AM - Dominic Cleal**

*- Subject changed from vmware clone image custom specific funciton is not working to vmware clone image custom specific function doesn't update hostname/IP*

*- Category set to Compute resources - VMware*

It should work if instead, your image uses DHCP to set its hostname, or you update it using the finish script.

### **#2 - 10/13/2014 09:40 AM - Andrey Aleksandrov**

Dominic Cleal wrote:

It should work if instead, your image uses DHCP to set its hostname, or you update it using the finish script.

#### Actually it would be better to modify

[https://github.com/theforeman/foreman/blob/develop/app/models/compute\\_resources/foreman/model/vmware.rb#L354-L366](https://github.com/theforeman/foreman/blob/develop/app/models/compute_resources/foreman/model/vmware.rb#L354-L366) to pass customization\_spec

### Something like this

```
opts = {
          "datacenter" => datacenter,
          "template_path" => args[:image_id],
          "dest_folder" => args[:path].gsub(path_replace, ''),
          "power_on" => false,
          "start" => args[:start],
          "name" => args[:name],
          "numCPUs" => args[:cpus],
          "memoryMB" => args[:memory_mb],
          "datastore" => args[:volumes].first[:datastore],
          "network_label" => args[:interfaces].first[:network],
          "network_adapter_device_key" => network_adapter_device_key,
  'customization_spec' => {<br>'domain' => args[
                        \Rightarrow args[:domain],
        'ipsettings' => {
             'ip' \Rightarrow args[:ip],
                             'gateway' => args[:gateway],
                             'subnetMask' => args[subnet],
                  },
\rightarrow      }
```
This code with static data works fine. I think it can be creatad like a checkbox "Apply customization specifications"

## **#3 - 10/13/2014 09:45 AM - Andrey Aleksandrov**

And this request duplicates **#6157** 

## **#4 - 05/19/2017 09:04 AM - Anonymous**

*- Status changed from New to Duplicate*

## **#5 - 05/19/2017 09:04 AM - Anonymous**

*- Is duplicate of Feature #6157: Deploy Windows Os from image without SSH provisioning method added*